## **QGIS Application - Feature request #20407 [mdal] Allow loading selected variables/quantities from mesh layer**

*2018-11-08 12:08 PM - Saber Razmjooei*

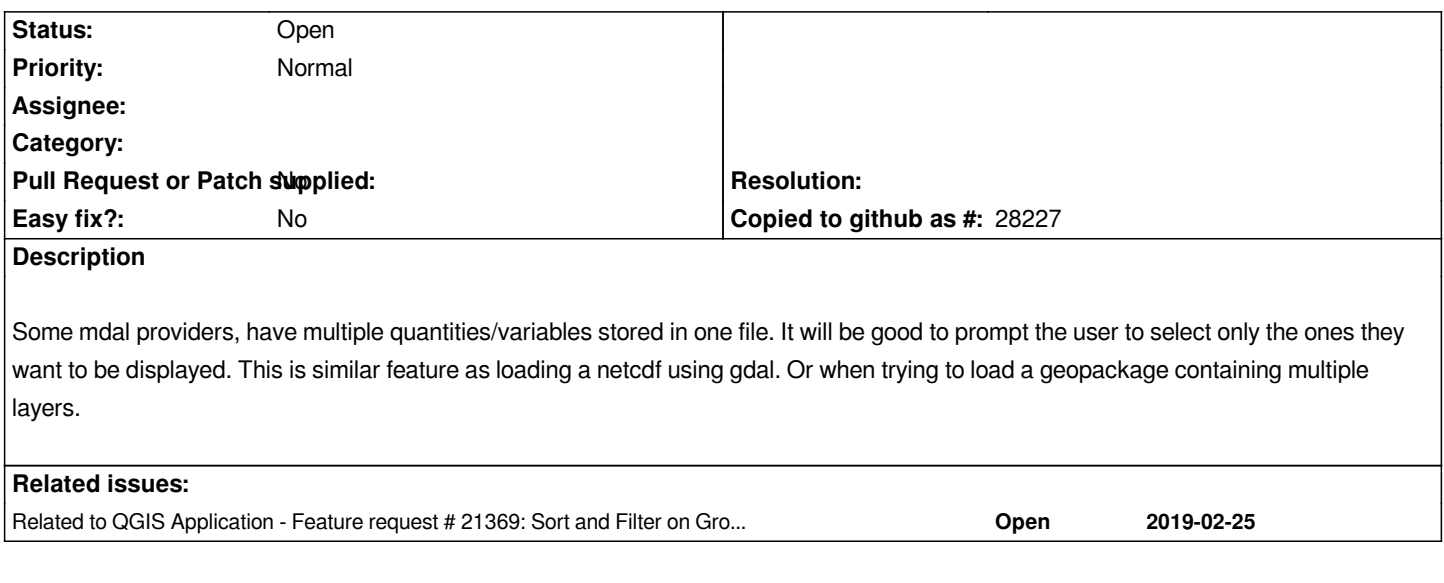

## **History**

## **#1 - 2019-03-01 09:27 AM - Jürgen Fischer**

*- Related to Feature request #21369: Sort and Filter on Groups box in Mesh Layer Styling dialog added*